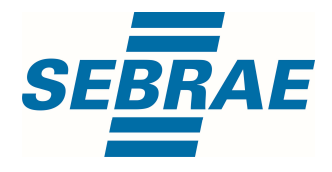

# Manual de Utilização do Serviço Consultar Combo de Produtos

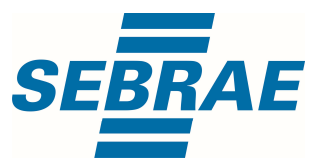

## Histórico de Revisões:

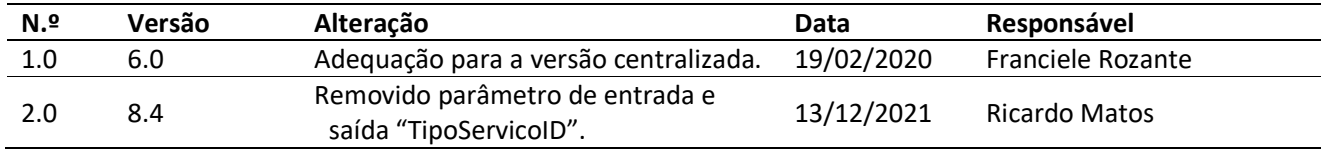

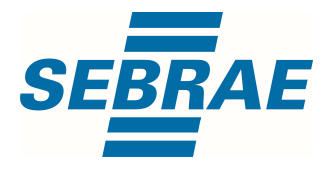

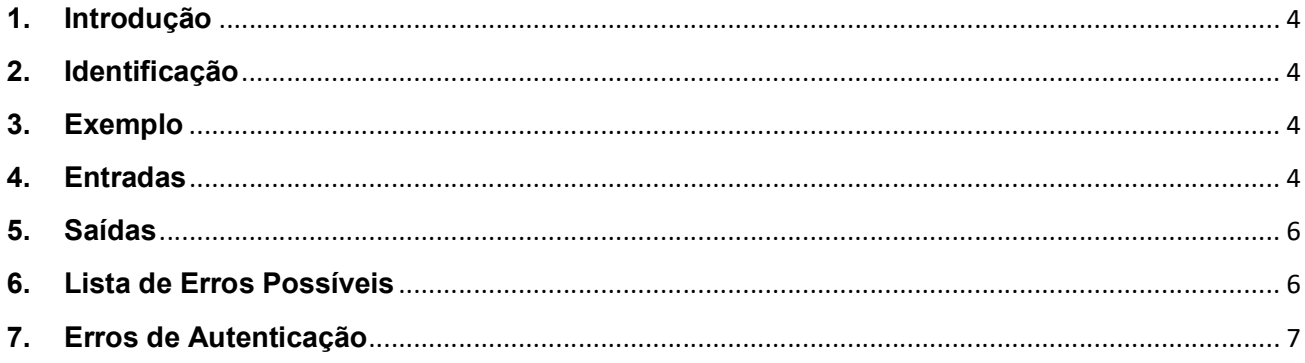

 $\overline{\mathbf{3}}$ 

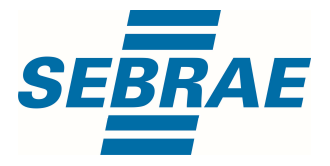

#### 1. Introdução

Este documento apresenta o descritivo dos serviços disponibilizados pelo sistema SAS. Os serviços, tecnicamente chamados de Web Services, são voltados para funcionalidades distintas que visam a comunicação entre sistemas por uma camada adicional.

Os Web Services aqui presentes requerem autenticação via chave a qual deverá ser previamente fornecida pelo administrador do sistema.

#### 2. Identificação

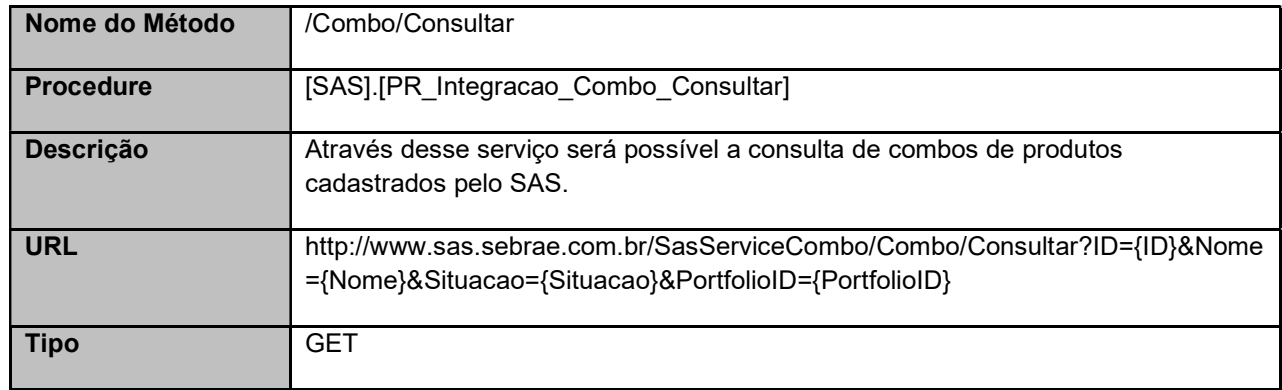

#### 3. Exemplo

#### 3.1. Cabeçalho:

Content-Type: application/json x-req: lnP6w8HruCpB4yYCyGSZ4sH4NOtWCTteWdRAAtyYkJp/74Tj2cU7oErm49PQBrc7g/bcJHJffEsRzcPYhC MJxg==

#### 3.2. URL com os parâmetros:

http://www.sas.sebrae.com.br/SasServiceCombo/Combo/Consultar?ID=3357&Nome=&Situacao=&Portfoli oID=

#### 4. Entradas

São os parâmetros que deverão ser enviados ao SAS para que o retorno seja conforme o esperado. Essas informações serão usadas pelo serviço para filtrar a consulta de combos de produtos.

## 4.1. Informações do Cabeçalho da Requisição

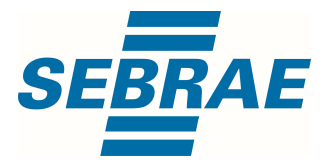

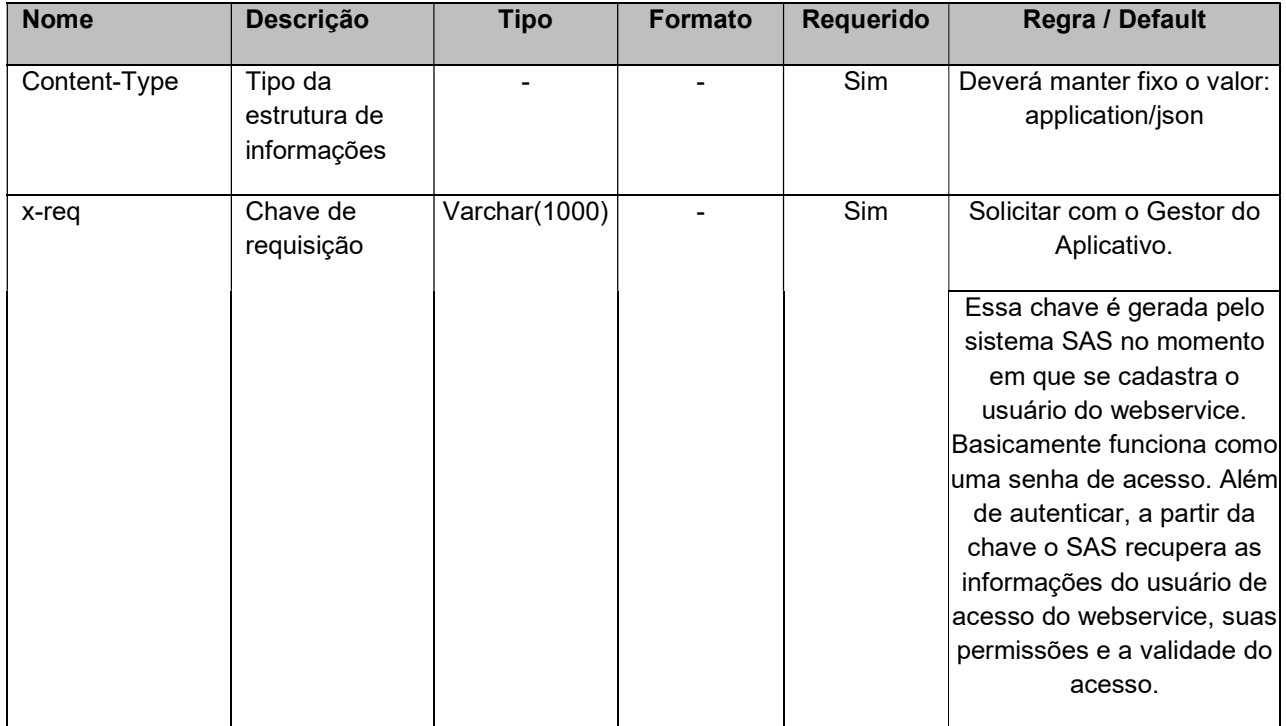

# 4.2. Parâmetros

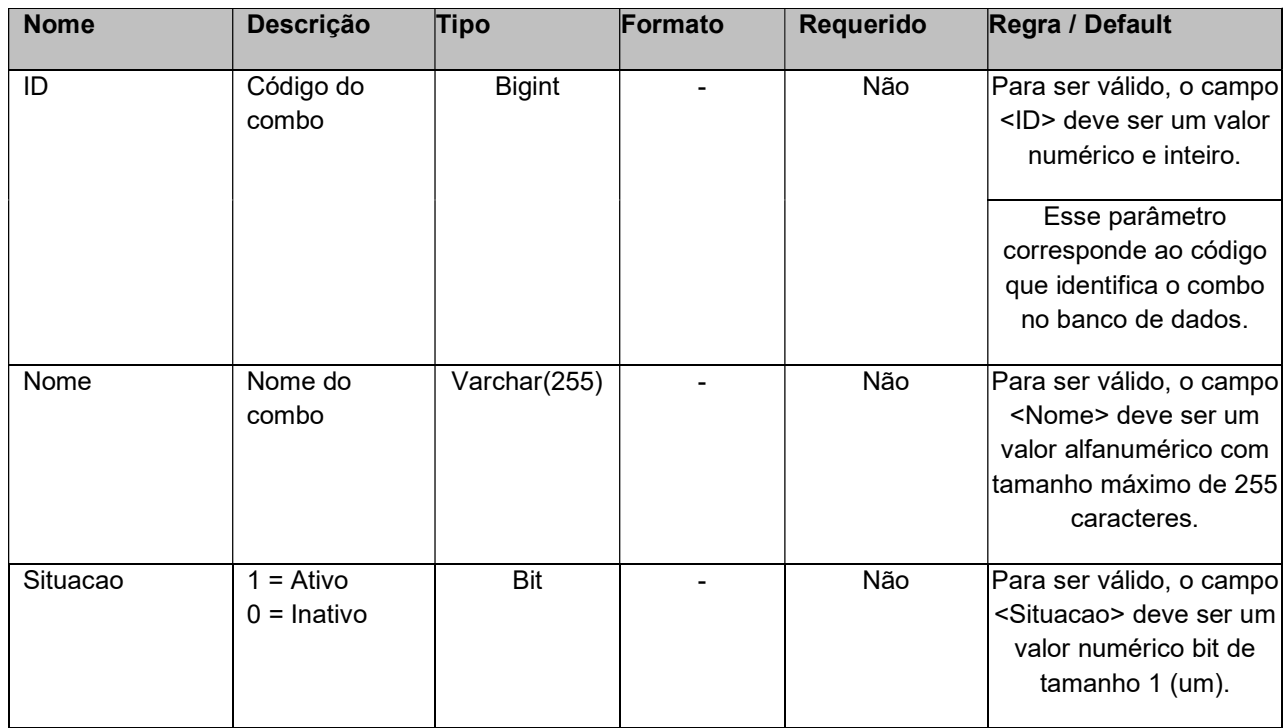

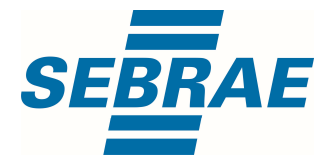

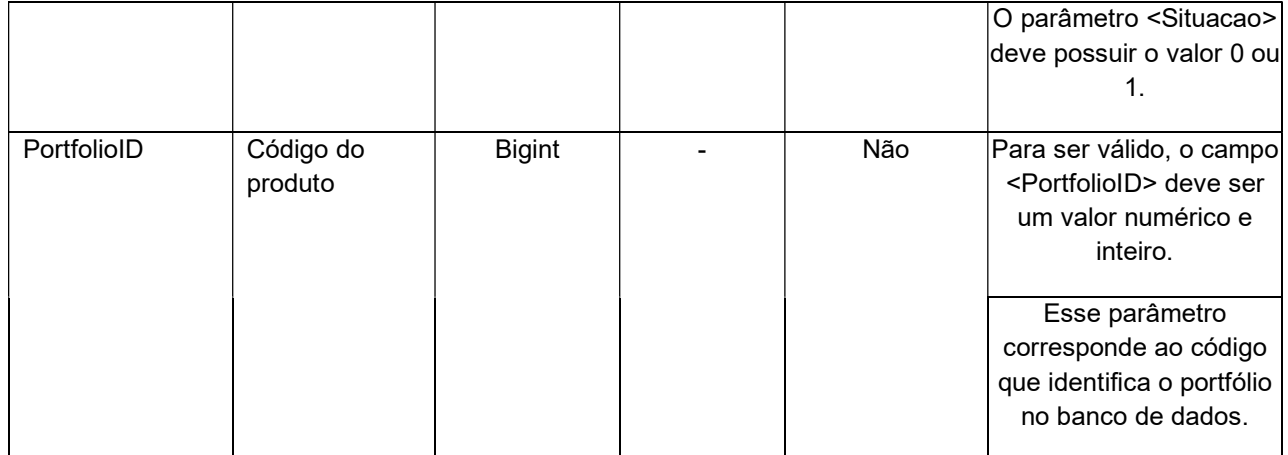

### 5. Saídas

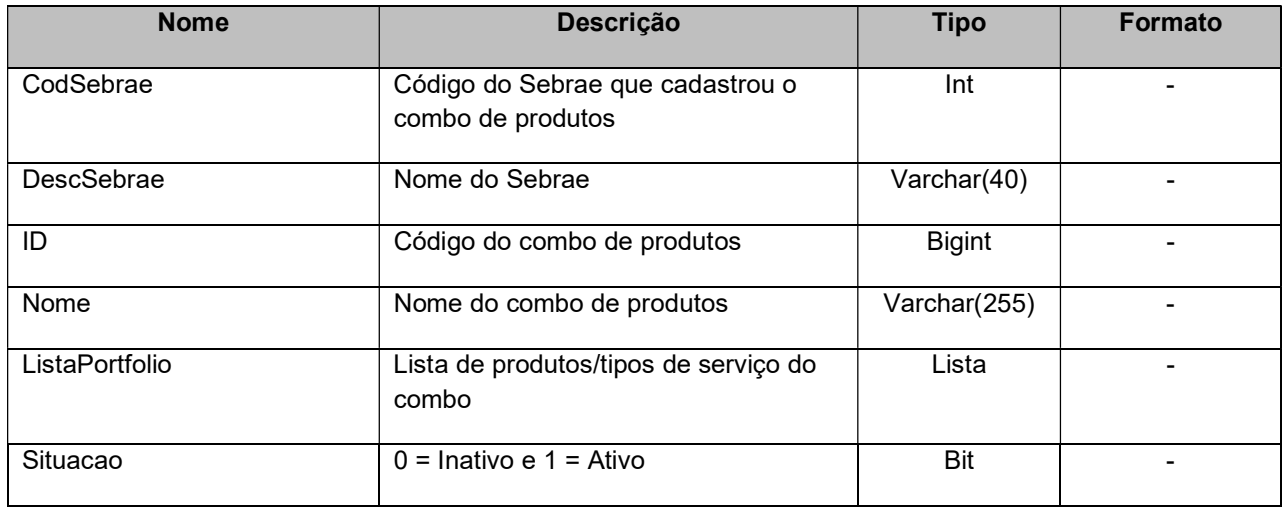

## 5.1. Saída ListaPortfolio

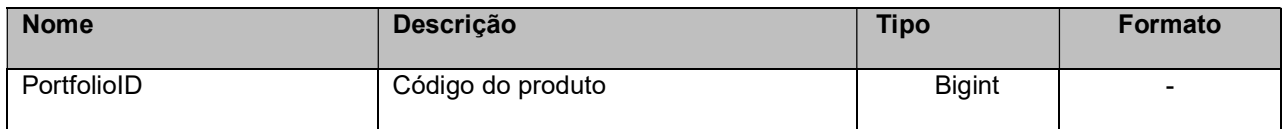

## 6. Lista de Erros Possíveis

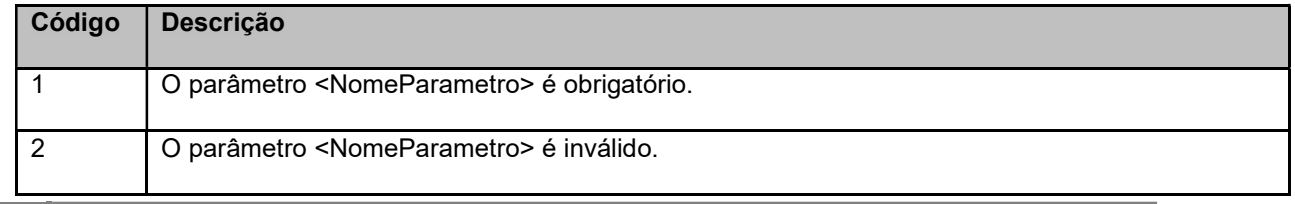

6 Manual de Utilização do Serviço

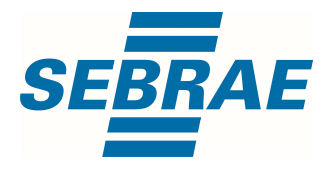

999 Mensagem informando qualquer outro erro gerado pelo método.

## 7. Erros de Autenticação

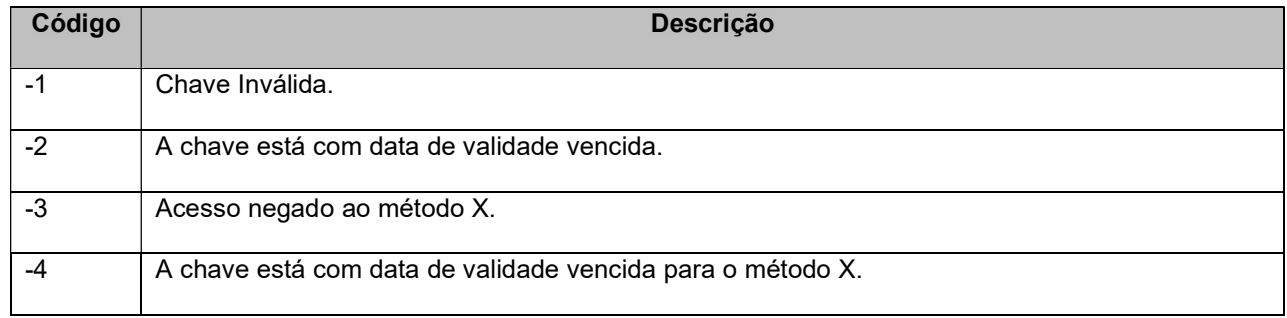